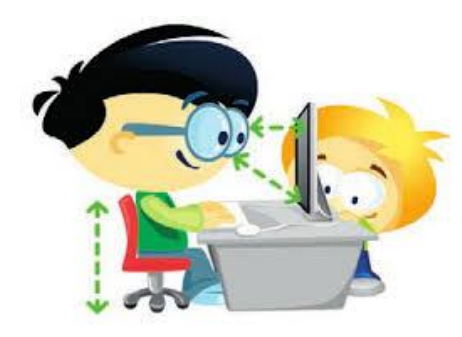

*Edukacja zdrowotna dla rodziców i uczniów, przygotowana przez pielęgniarki i higienistki szkolne ZLO w Jaworznie.*

# *Długotrwała praca przy komputerze – jak złagodzić jej skutki zdrowotne.*

 Komputer jest urządzeniem technicznym, które ułatwia człowiekowi życie, wspomaga jego edukację i pracę. Jednakże, niesie za sobą różnego typu niebezpieczeństwo. Mimo tego faktu współczesne społeczeństwo jest niejako skazane na komputer. Już od najmłodszych lat dzieci mają kontakt z komputerem w domu, w szkole lub u kolegów. Jest on traktowany jako najlepsza zabawka, ale i jako źródło wiedzy.

Myślę więc, że warto nauczyć się rozsądnie go używać aby przeciwdziałać negatywnym skutkom dla zdrowia użytkownika.

Podstawowe zasady higieny pracy przy komputerze.

- Utrzymanie prawidłowej odległości od monitora ekranowego
- $(50 70$  cm);
	- stosowanie przerw w pracy co około 30 minut ( wietrzenie pomieszczeń, aktywny wypoczynek, ćwiczenia rozluźniające oraz ćwiczenia oczu);
	- stosowanie mikro pauz bardzo krótkich , polegających na rozluźnieniu mięśni przez oparcie pleców i przedramion na oparciu siedziska

i podłokietnikach;

- właściwa pozycja względem okna (najlepiej bokiem do źródła światła dziennego);
- zapewnienie prawidłowych warunków oświetlenia;
- nawilżanie powierzchni oka (mruganie co 3-5 sekund).

 Długotrwała praca przy komputerze często powoduje bóle pleców i nadgarstków. Spędzanie długiego czasu w pozycji siedzącej, brak ruchu, ciągłe wpatrywanie się w ekran monitora, to nie jest naturalne zachowanie człowieka.

#### **Jak prawidłowo siedzieć przed komputerem?**

 Krzesło powinno być miękko wyścielone, z oparciem i siedzeniem o regulowanej wysokości i nachyleniu. Dobrze, aby podłokietniki też były regulowane, aby nie utrudniały dosunięcia krzesła do biurka. Zadaniem oparcia jest podtrzymywać naturalną krzywiznę kręgosłupa ( można użyć specjalnej poduszki lub wałka z gumą i umocować ją w okolicach odcinka lędźwiowego kręgosłupa). Krzesło powinno mieć kółka i obrotowe siedzenie, by nie trzeba było wykonywać skrętów ciałem podczas pracy. Wyreguluj je tak, aby móc trzymać całe stopy na podłodze i by uda nie były uciskane siedzeniem. Stopy można oprzeć na podnóżku. Nie krzyżuj nóg i nie zakładaj nogi na nogę. Nie pochylaj się, nie garb i nie wyciągaj głowy do przodu.

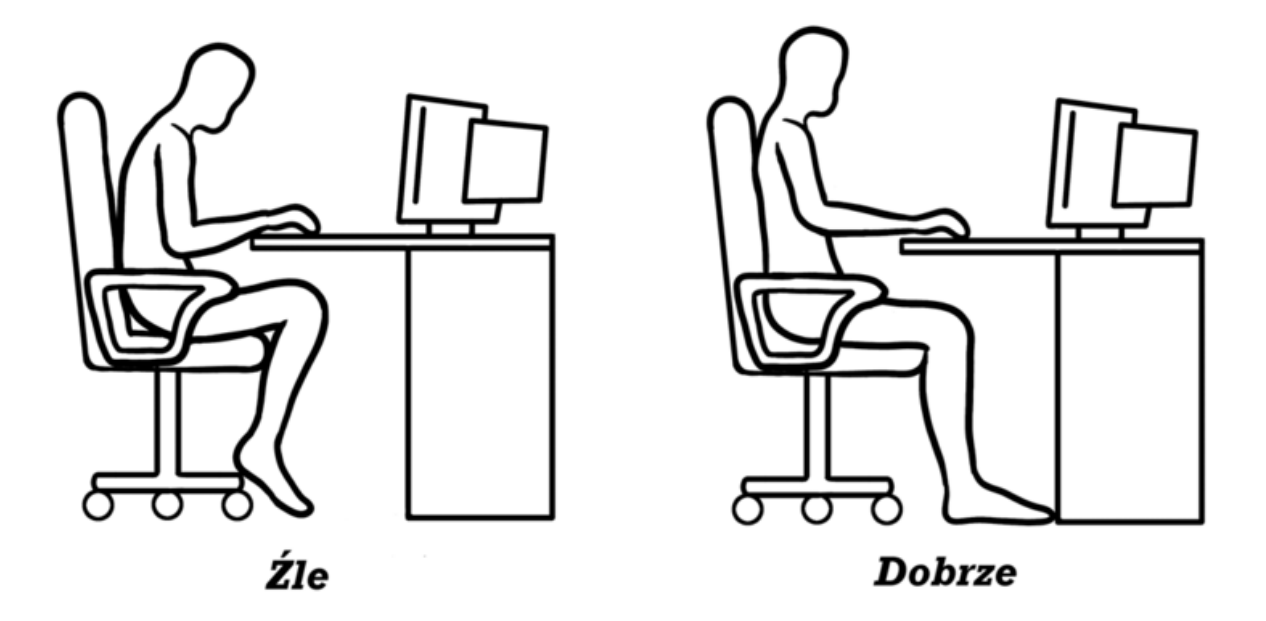

#### **Ruch zapobiega bólom pleców, głowy i zaburzeniom wzroku.**

 Wielogodzinny brak ruchu osłabia mięśnie i więzadła, które utrzymują kręgosłup w prawidłowej pozycji. Przeciążenie kręgosłupa daje objawy w postaci: bólu karku, pleców, rąk, nóg, głowy oraz zaburzeń wzroku. Aby go uniknąć, co jakiś czas poruszaj się - rozciągnij plecy, wypnij klatkę piersiową, potrząsaj dłońmi, rozciągaj palce, głęboko oddychaj, przejdź się. Zrób kilka ćwiczeń: stań na palcach, prostuj i zginaj stopy oraz zataczaj nimi kółeczka.

## **Jak dbać o wzrok przed komputerem – porady i ćwiczenia.**

Dłuższy czas spędzasz przed ekranem komputera, piszesz sms-a patrząc na ekran komórki, siedzisz przed ekranem telewizora !

Twoje oczy przez cały czas pracują na najwyższych obrotach. Dlatego potrzebują troski i wzmożonej ochrony.

Odpowiednie stanowisko pracy ( Przepisy BHP).

Sprawdź, czy komputer ustawiony jest w odpowiedni sposób. Ekran monitora powinien znajdować się w odległości 50 – 70 cm. od oczu, powinien być pochylony pod kątem 10 – 20 stopni.

Górna krawędź monitora powinna znajdować się na linii wzroku a jego centrum około 10 cm. poniżej. Dzięki temu wzrok skierowany będzie delikatnie ku dołowi. Zmniejszy to napięcie karku. Ponadto objęcie wzrokiem całego ekranu, będzie wymagało jedynie ruchu oczu, nie całego ciała.

Ważne jest również oświetlenie pomieszczenia, w którym pracujemy. Monitor powinien być ustawiony bokiem do okna. Nie zaleca się stawiania monitora na tle lub naprzeciwko okna.

### **Odpoczynek dla oczu, przerwa dla mózgu.**

Praca przy komputerze męczy nie tylko oczy. Przy koncentracji przed monitorem spinają się wszystkie mięśnie twarzy. Cała sylwetka przez dłuższy czas jest ułożona nienaturalnie.

Okuliści zalecają, aby po każdej godzinie przepracowanej przed komputerem robić sobie 5 - minutową przerwę. Ma to być przerwa nie tylko od ekranu monitora, a także od myślenia. Trzeba spróbować się wyciszyć. Najlepiej wyjść na taras lub balkon, popatrzyć przez okno, krótki spacer, jeśli to możliwe. Badania dowiodły, że podczas patrzenia na ekran rzadziej mrugamy i gałka oczna jest słabo nawilżona. Często oczy zaczynają łzawić, piec a spojówki są zaczerwienione. Aby zapobiec suchości oka można wymuszać mruganie.

#### **ĆWICZENIA.**

• **po 20-30 minutach patrzenia na ekran monitora oderwij wzrok i popatrz w dal, najlepiej na coś zielonego;**

- **przenoś spojrzenie kolejno w dół, górę, lewo, prawo. Nie ruszaj przy tym głową, poruszają się tylko twoje oczy;**
- **zasłoń oczy szczelnie dłońmi, patrz w ciemność tak długo, aż przestaniesz widzieć świetlne plamy.**

#### *Jeśli odczuwasz :*

- uczucie piasku pod powiekami;
- uczucie suchości oka;
- ból przy mruganiu;
- światłowstręt

### *Udaj się do lekarza, zadbaj o swój wzrok.*

#### **Postępowanie dietetyczne w profilaktyce chorób oczu.**

Negatywne skutki długotrwałej pracy przy komputerze można złagodzić również przez odpowiednią dietę. Dieta powinna uwzględniać warzywa, zwłaszcza warzywa liściaste, które są dobrym źródłem luteiny ( jak: szpinak, szczypior, jarmuż, brokuły, cukinia, kapusta, koper, zielona pietruszka). Co również ważne luteina zapobiega też chorobom układu sercowo naczyniowego i działa ochronnie na naczynia włosowate, w tym naczynia włosowate siatkówki oka. Model żywienia zalecany osobom długo pracującym z monitorami ekranowymi powinien uwzględniać też kwasy tłuszczowe omega-3, obecne w tłustych rybach oraz inne witaminy i składniki mineralne. Należy zadbać, by w jadłospisie znalazły się żółte i czerwone warzywa i owoce, jak marchew, kukurydza,papryka, ziemniaki, dynia, czerwone winogrona.

Dziękujemy za zapoznanie się z w/w zaleceniami. Życzymy zdrowia i bezpiecznego korzystania z komputera.